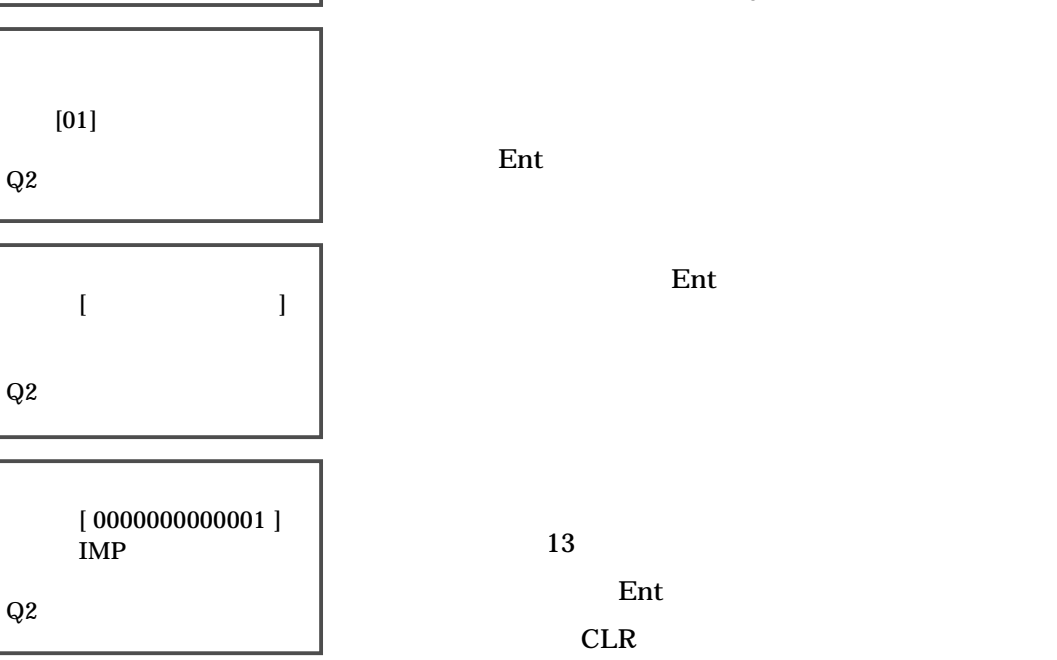

Ent CLR

Q2

 $[01]$ 

 $Q2$ 

 $\left[ 051001\right]$ 

 $\mathrm{Q}2$ 

1 2

 $3 \overline{\phantom{a}}$  $\overline{4}$  ${\bf 5}$ 

 $1$   $\sim$   $\sim$   $\sim$ 

 $Ent$ 

 $Ent$ 

2

 $2$ 

Ent CLR  $Ent$ 

Ent  $CLR$ 

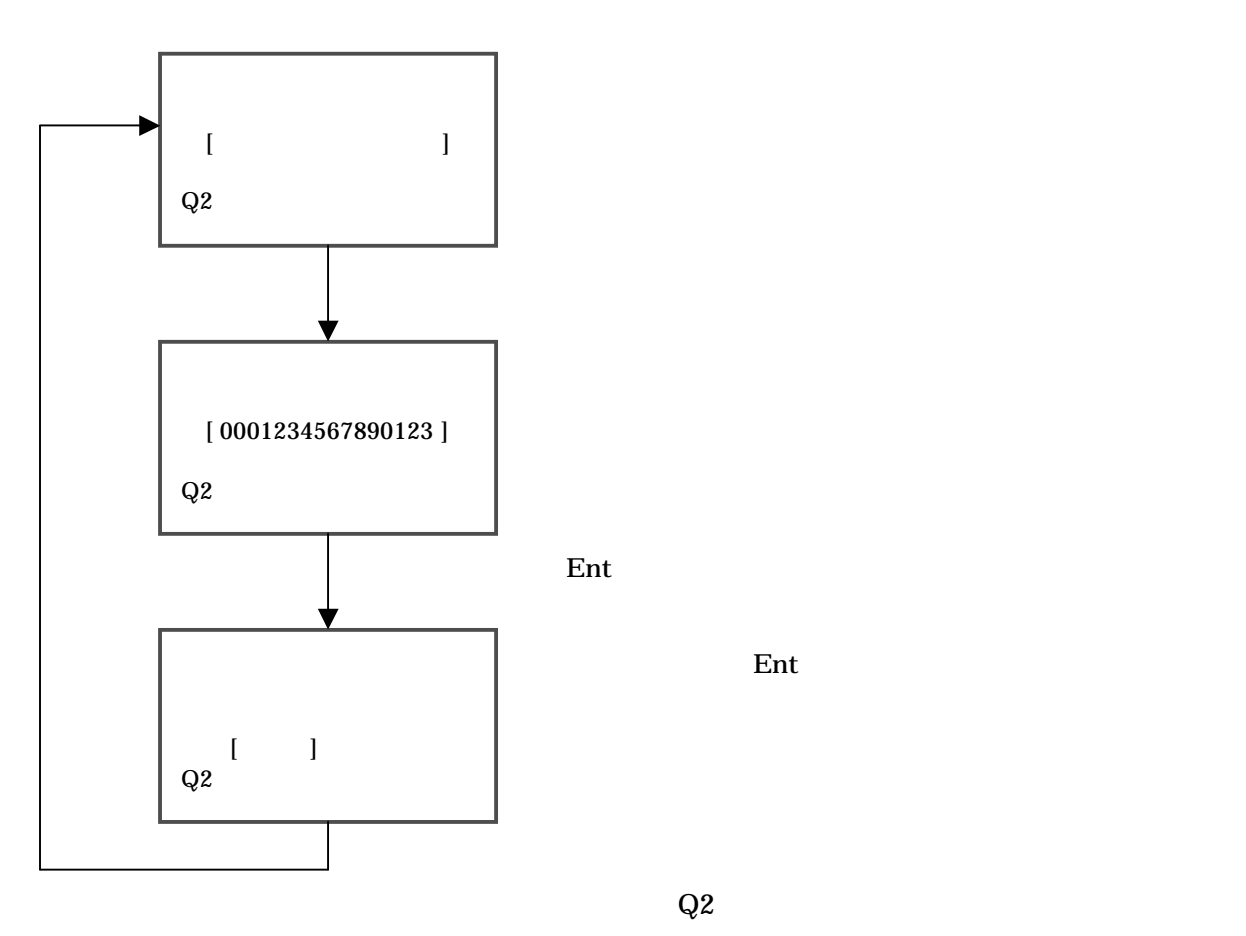

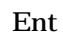

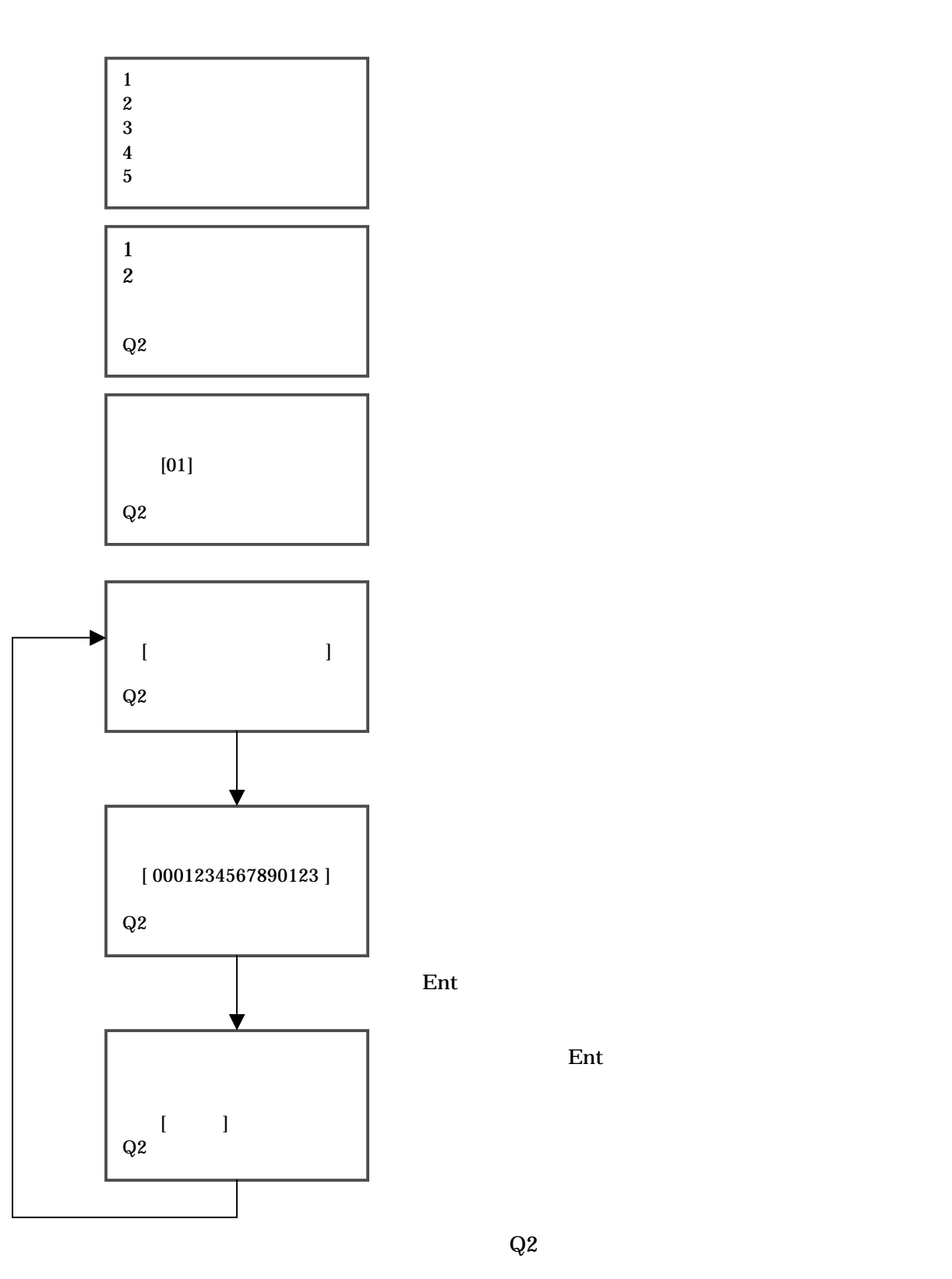

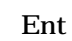

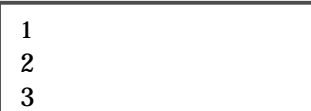

 $4$  $5\,$ 

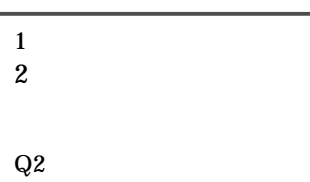

 $\mathop{\mathrm{Ent}}$ 

Ent Q2

Ent : Q2

 $P11$ 

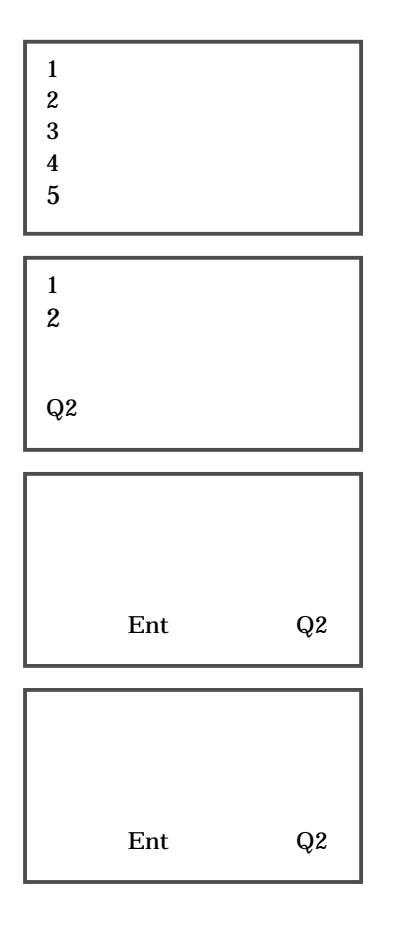

 $\mathop{\mathrm{Ent}}$ 

 $P12$ 

- 1. データ入力
- $2.$  $3.$
- 4. データ削除
- 5. 規定値設定
- 1  $\sim$
- $2 \overline{a}$
- $3 \overline{\phantom{a}}$
- $4$  $Q2$ 
	-

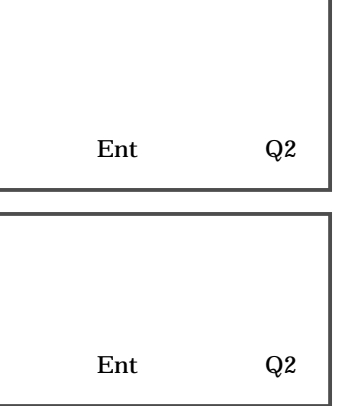

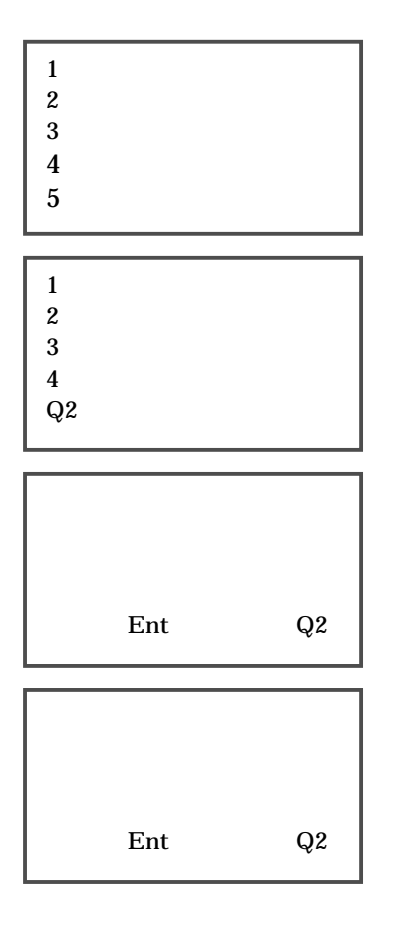

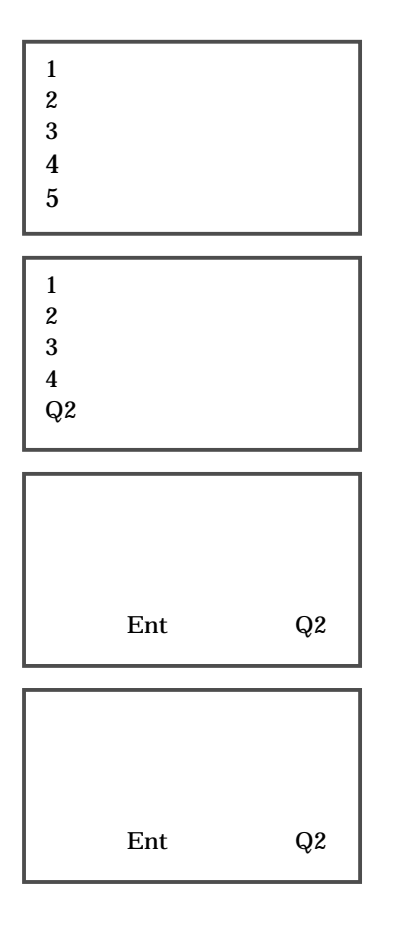

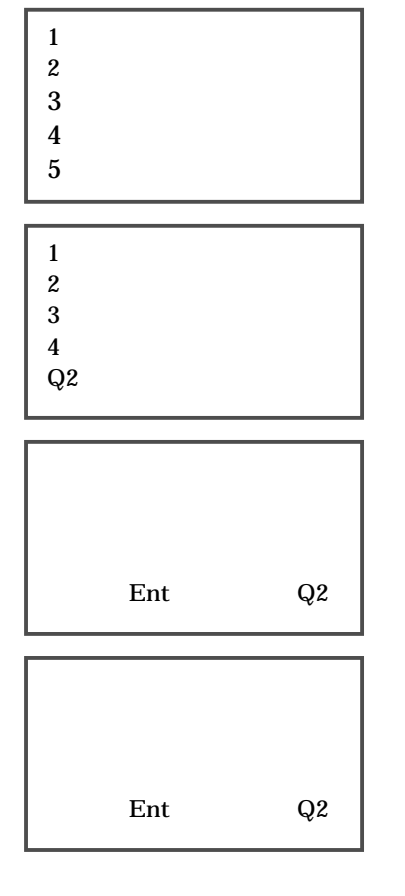

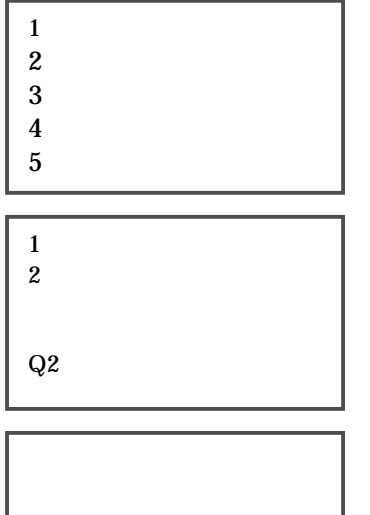

 $Ent$ 

Ent : Q2

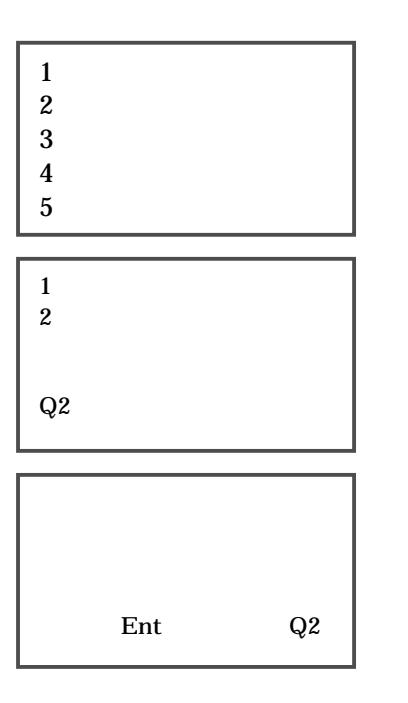

 $Ent$ 

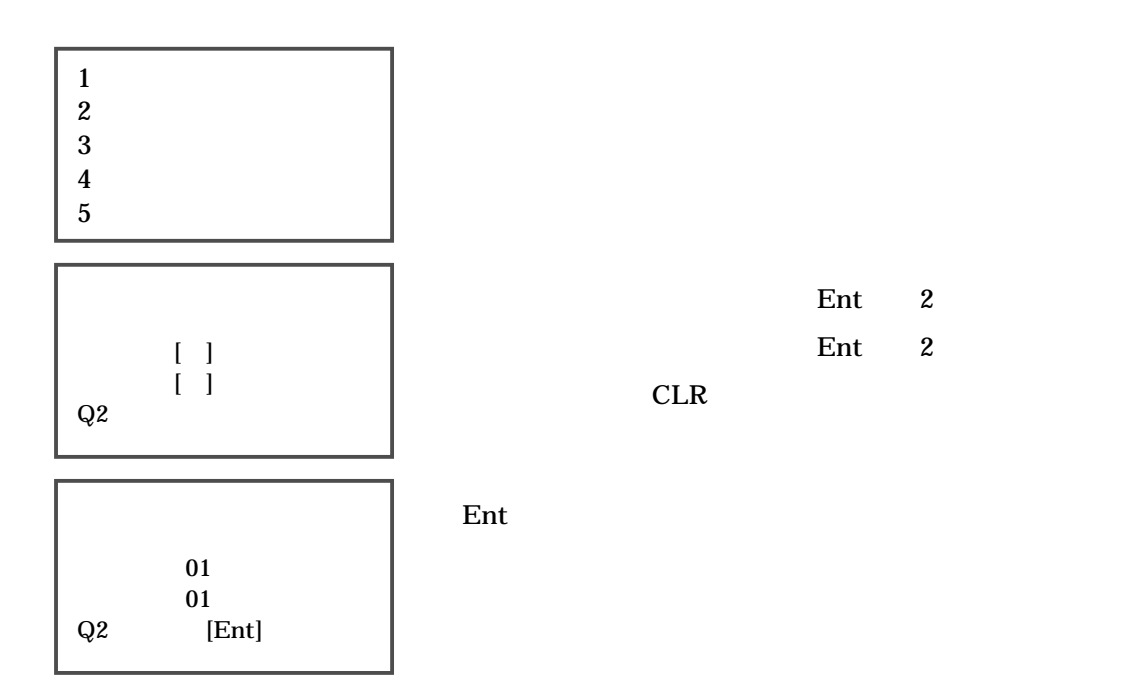